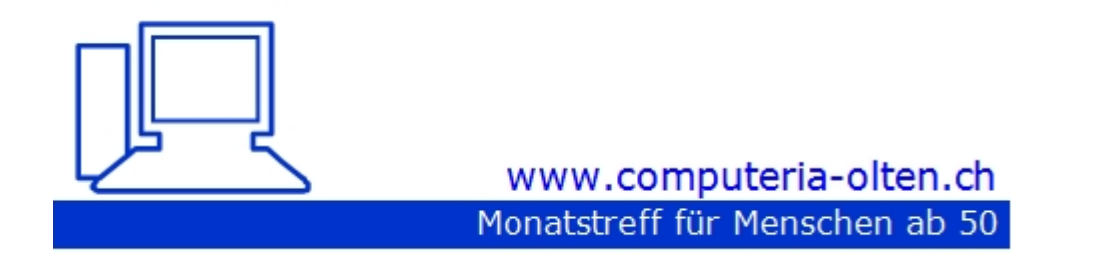

Merkblatt 180

#### OFFICE von Microsoft

Manfred Peier, Juni 2021

<https://www.computeria-olten.ch/beratung/>

### Was ist Microsoft Office

- Bei Microsoft Office handelt es sich um ein **Paket von Software**, die Microsoft entwickelt hat. Mit der Software können Sie
- Texte (WORD)
- Präsentationen (POWERPOINT)
- Tabellen oder Graphiken (EXCEL)
- Datenbanken (ACCESS)
- E-Mail (OUTLOOK)

erstellen.

Viele Versionen von Office (Die Zahlen zeigen etwa, in welchen Jahren diese Versionen erschienen sind

- Office 2007
- Office 2010
- Office 2013
- Office 2016
- Office 2019
- Diese Versionen wurden gekauft und auf einem Computer installiert

### Supportende von Officeprodukten

- Office 2007 10.10.2017
- Office 2010 13.10.2020
- Office 2013 11.04.2023
- Office 2016 14.10.2025
- Office 2019 14.10.2025

### Was heisst Supportende?

- Die Produkte werden ab diesen Daten nicht mehr unterstützt
- Keine Updates mehr
- Die Produkte funktionieren noch, sind aber bei kriminellen Angriffen von aussen nicht mehr optimal geschützt, weil sie nicht mehr gewartet werden.

#### Nebst Office 2007/2010/2013/2016/2019 gibt es auch Microsoft 365

- Microsoft 365 kauft man nicht einmalig sondern bezahlt jährlich eine Gebühr
- Microsoft 365 wird monatlich mit updates versorgt
- Es ist immer die neuste Version auf dem Computer

# Kosten Kauf (Schnäppchen gibt es natürlich auch…..)

• Office 2019 zwischen 250.- bis 300.-

#### Kosten Microsoft 365

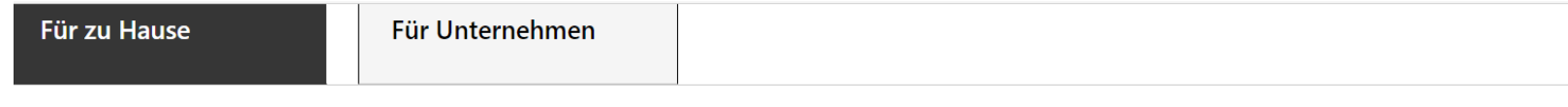

#### Microsoft 365

Mit den neuesten KI-gesteuerten Apps sind Sie immer einen Schritt voraus:

- · Erstellen Sie beeindruckende Dokumente mit intelligenten Hilfsfunktionen in Word, Excel und PowerPoint
- · Speichern Sie bis zu 500.000 Fotos\* und Dateien mit 1 TB Cloudspeicher auf OneDrive (\*bei einer Dateigrösse von 2 MB)
- Freuen Sie sich über werbefreie E-Mail- und Kalenderfunktionen mit Outlook

#### Premium-Qualität

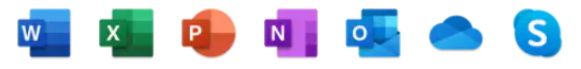

Verwenden Sie Microsoft 365 auf Ihrem Desktop, Laptop, Tablet und Smartphone.

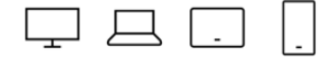

Microsoft 365 ist mit Windows, macOS, iOS und Android kompatibel.

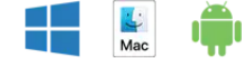

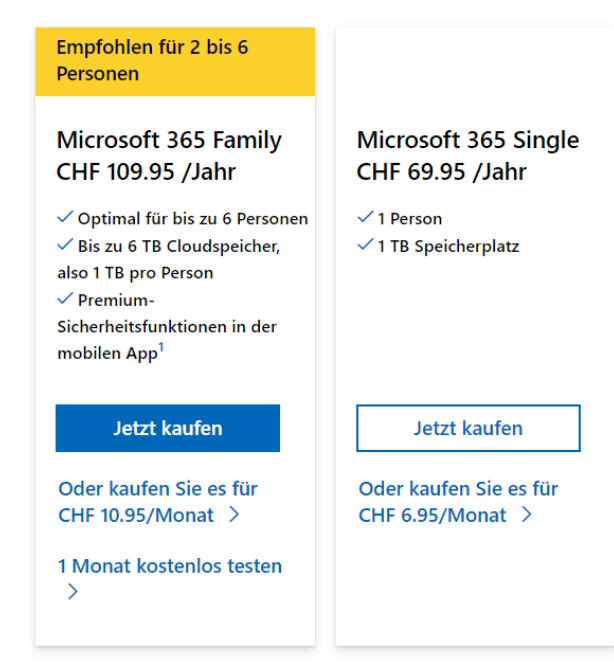

#### Tendenz

- Microsoft verkürzt die Supportdauer von Kaufprodukten
- Microsoft tendiert zu Microsoft 365
- Wenn man mehrere Computer hat oder innerhalb von Familien oder Freunden Microsoft 365 teilen möchte, lohnt sich die "Familienversion"

# Alternativen (LibreOffice, OpenOffice, Softmaker)

- Willkommen | LibreOffice [Deutschsprachiges Projekt -](https://de.libreoffice.org/) Freie Office **Suite**
- Apache OpenOffice Offizielle Seite [Die freie und offene Büro-](https://www.openoffice.org/de/)Software
- [SoftMaker: Offizielle Website](https://www.softmaker.de/)
- Bieten aber kein Mailprogramm an! Alternative: Thunderbird